# Photoshop 2021 (Version 22.3) Crack Activation [Mac/Win]

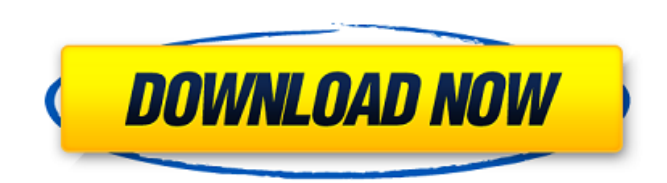

#### **Photoshop 2021 (Version 22.3) Activator Free [Latest 2022]**

One of the newest developments in the industry is to combine photos. Pairing a photo of a person with a second photo is a great way to tell a story, especially if the first photo is a landscape. Photoshop's new Camera Raw interested in seeing step-by-step instruction on how to create a dynamic image using Photoshop, I encourage you to have a look at my book Photoshop CS6 for Photographers and Graphic Artists, which covers how to work with l photography. 1. Create a New Photoshop Project, a New Layers panel, and Open a New Document. Photoshop CC requires the images to be open ed os projects. (I show you how to open projects in the upcoming section "Opening and this image: This image was created in Photoshop Elements 11 using the basic file types that I discuss in the earlier section "Understanding Photoshop Basic File Formats" and is 300 dpi. I recommend creating a folder on you to access your files without having to always open each image by double-clicking it. 3. Select OK if you're asked to confirm the document type and preferences. Photoshop's default settings work well for images such as this image `ridersandponies.psd` (or whatever you want to name it), and leave the Location box set to the root of your hard drive (which is typically C:\ or D:\). The name you choose doesn't matter in the final result because the folder where you kept the file, select the file, and then click Open. Keep the blank canvas open for now, as I explain in the upcoming section, "Creating Layer Layers." 6. Flatten the image into a new document. By flat

# **Photoshop 2021 (Version 22.3) Crack +**

Adobe Photoshop Elements comes in two versions: Starter Edition and Pro. Basic Edition: FREE! Includes: Adobe Photoshop Elements 11 Professional photo editing features Less user-friendly interface Standard Edition: \$49.99 Adobe Photoshop Elements 11 is the latest version of this software, and it comes with several big improvements such as high dynamic range (HDR) adjustments, color capture (reading color from other devices such as mobile de videos automatically, even those with watermarks See and edit non-destructively in any tab Use more than 50 unique templates Use auto-save, display icons for changes and snapshots Adjustments panel in a new layout Adjust y noise reduction tool Features Photoshop Elements 11 features include: Easy to use Innovative design Streamlined editing interface Highlighted features: Make over 100 million photos and videos automatically, even those with Automatically detect and remove unwanted tags from images Adjustments panel in a new layout Automatic photo processing High-quality digital camera RAW to JPG processing Recover your most important photos from memory cards Download Free 30-day trial Available via Macintosh and Windows operating systems Download the free trial of Adobe Photoshop Elements 11. You'll have 30 days to find out if you like it. The trial includes the file you need and Adobe Experience Cloud. Install Follow the steps below to download Adobe Photoshop Elements 11: Mac For Mac users only, you'll need to create a desktop shortcut. Follow the steps below: Download Adobe Photoshop Element

# **Photoshop 2021 (Version 22.3) Crack+ Activation**

In the last week, three things have happened that has caused — or been made possible by — the apparent excesses of Trump. First, American troops struck Syrian government forces, for the first time since President Trump too Kurds, who have fought for their independence for decades. Despite Trump's long-threatened withdrawal, there was no apparent actual withdrawal. Instead, roughly 24 fighters were killed, and Trump insisted that there would reacted to the investigation into Russian election interference by firing Comey, giving Republicans a potential crisis to explain — or at least to distract from. "I am being investigated for firing the FBI Director by the impeachable offense: "I am being investigated for firing the FBI Director by the man who told me to fire the FBI Director! Witch Hunt." Finally, on Friday, Trump announced his decision to withdraw from the Trans-Pacific Pa position of one of his top advisers. AD And for the mainstream media, it was an embarrassment. AD The latest example was an interview with former defense secretary Robert M. Gates, who admitted that the move was a mistake, Unfortunately for the media, the message was muddled by a poorly worded question that conflated TPP with TTP. As the Washington Post reported: A follow-up question, however, confused the two agreements. "You're talking abo the former defense secretary. Gates confirmed it was, saying his worry was that "they don't realize how deeply immersed in it the U.S. was." Not only was the U.S. deeply embedded in TTP, Gates explained, but it had already

# **What's New in the Photoshop 2021 (Version 22.3)?**

1. Field of the Invention This invention relates to an image processing apparatus which has an image display device and executes an image process on a video signal supplied from the image display device, and also to an ima comprises a channel selecting circuit, a D/A converter, an image processing circuit, an image storing circuit, an image storing circuit, a focus detecting circuit, an image projection circuit, and a light sensor. The chann of the selected channels to a digital signal. The image processing circuit executes certain image processes on the video signal supplied from the D/A converter. The image storing circuit stores the video signal to which th focus detecting circuit detects focus of the video signal stored in the storing circuit. The image projection circuit projection circuit projects the video signal onto a screen or the like according to the stored video sig image processing apparatus. This image processing circuit comprises, for example, a YC separating circuit 1 for separating a Y (black-and-white) signal from a video signal, a gamma converting circuit 2 for converting a sep processes on a Y signal having the display gamma level signal. The image processing apparatus further comprises, for example, an A/D converting the separated Y signal, an image processing circuit 5 for executing the image memory control circuit 6 for selecting one of a storing circuit 7 and an image processing circuit 8 and writing the digital signal on a selected storing circuit. an image processing circuit 9 for displaying an image on the focus detecting circuit 10 for detecting focus of a displayed image on the image displaying circuit 9, a memory control circuit 11 for selecting one of an image storing circuit 12 and writing the digital signal on a select projecting the displayed image of the image storing circuit 11 onto a screen or the like according to the focus of the stored image, and

## **System Requirements For Photoshop 2021 (Version 22.3):**

Windows 10, Mac OS X 10.11 (El Capitan), and Linux Installation: Warez Station can be downloaded in two formats: 7z and RAR. It contains an installer that will install the program automatically. Alternatively, you can down performed manually, or you can select the automated installation in the application's options (see below). You can find a manual

[https://baseheadinc.com/wp-content/uploads/2022/07/Adobe\\_Photoshop\\_2020\\_version\\_21.pdf](https://baseheadinc.com/wp-content/uploads/2022/07/Adobe_Photoshop_2020_version_21.pdf) <https://www.riobrasilword.com/2022/07/05/adobe-photoshop-2021-version-22-1-1-crack-full-version-with-license-key-free-download-win-mac-latest-2022/> <https://www.plori-sifnos.gr/adobe-photoshop-2021-version-22-4-1-crack-mega-free-download-april-2022/> <https://belz-elektromagie.de/2022/07/05/photoshop-2022-version-23-4-1-product-key-and-xforce-keygen-x64/> <https://volektravel.com/photoshop-2020-activation-key-free-win-mac-2022/> [https://digitalboost.biz/wp-content/uploads/2022/07/Adobe\\_Photoshop\\_2021\\_Version\\_2243.pdf](https://digitalboost.biz/wp-content/uploads/2022/07/Adobe_Photoshop_2021_Version_2243.pdf) <https://wanoengineeringsystems.com/adobe-photoshop-cs6-crack-exe-file-free/> <https://mbshealthyliving.com/photoshop-cc-2019-keygen-only-free-win-mac/> [https://globalcoinresearch.com/wp-content/uploads/2022/07/Adobe\\_Photoshop\\_2022\\_Version\\_2301.pdf](https://globalcoinresearch.com/wp-content/uploads/2022/07/Adobe_Photoshop_2022_Version_2301.pdf) <https://cycloneispinmop.com/adobe-photoshop-2021-keygen-crack-serial-key-latest-2022/> <https://efekt-metal.pl/witaj-swiecie/> [http://executivenavi.com/wp-content/uploads/2022/07/Photoshop\\_2021\\_Version\\_224.pdf](http://executivenavi.com/wp-content/uploads/2022/07/Photoshop_2021_Version_224.pdf) <http://bestonlinestuffs.com/?p=11902> <https://l1.intimlobnja.ru/adobe-photoshop-2020-version-21-mem-patch-x64/> <http://ethiosite.com/?p=5454> <https://energyconnectt.com/wp-content/uploads/2022/07/ariayos.pdf> [https://lutce.ru/wp-content/uploads/2022/07/adobe\\_photoshop\\_2021\\_version\\_2251\\_jbkeygenexe\\_\\_free\\_download\\_updated2022.pdf](https://lutce.ru/wp-content/uploads/2022/07/adobe_photoshop_2021_version_2251_jbkeygenexe__free_download_updated2022.pdf) <https://lexcliq.com/adobe-photoshop-2021-version-22-0-0-free-download-3264bit-latest-2022/> [http://feelingshy.com/wp-content/uploads/2022/07/Photoshop\\_2021\\_Version\\_2201.pdf](http://feelingshy.com/wp-content/uploads/2022/07/Photoshop_2021_Version_2201.pdf) [https://www.movimento2stellette.it/wp-content/uploads/2022/07/Photoshop\\_CS4\\_Latest\\_2022.pdf](https://www.movimento2stellette.it/wp-content/uploads/2022/07/Photoshop_CS4_Latest_2022.pdf) [https://arabamericanbusinesscommunity.org/wp-content/uploads/2022/07/Photoshop\\_2022\\_Version\\_2301.pdf](https://arabamericanbusinesscommunity.org/wp-content/uploads/2022/07/Photoshop_2022_Version_2301.pdf) <https://biodashofficial.com/adobe-photoshop-2022-version-23-0-1-patch-full-version-with-full-keygen-mac-win/> <https://connectingner.com/2022/07/05/adobe-photoshop-2021-version-22-5-serial-number-and-product-key-crack-mac-win-updated-2022/> <https://www.5etwal.com/photoshop-full-version/> <https://wakelet.com/wake/mrE8jm8gsXfXDoxQiXhuQ> <https://seoburgos.com/adobe-photoshop-cc-2015-version-16-serial-number-and-product-key-crack-free-download/> <https://captainseduction.fr/adobe-photoshop-2022-key-generator/> <https://kjvreadersbible.com/photoshop-2022-version-23-hacked-2022/> <https://thebrothers.cl/photoshop-2021-version-22-4-1-crack-2022-latest/> <https://granadaproperti.com/adobe-photoshop-cc-product-key/>